Name:

**Enrolment No:** 

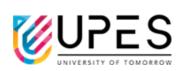

## UNIVERSITY OF PETROLEUM AND ENERGY STUDIES End Semester Examination, December 2022

Course: Advanced Programming Program: B.Tech ECE Course Code: ECEG2038 Semester: 3<sup>rd</sup>Time: 03 hrs.Max. Marks: 100

**Instructions: Attempt all sections.** 

|        | SECTION A<br>(5Qx4M=20Marks)                                                                                                    |       |     |
|--------|----------------------------------------------------------------------------------------------------|-------|-----|
| S. No. |                                                                                                    | Marks | СО  |
| Q 1    | Classify the data structure into linear and non-linear with example.                                                                                                    | 4     | CO2 |
| Q 2    | Draw the flow charts for loop statements for, while and do-while.                                                                                                    | 4     | CO2 |
| Q 3    | Describe overflow and underflow conditions in stack.                                                                                                    | 4     | CO3 |
| Q 4    | Differentiate between linked list and an array data structure.                                                                                                    | 4     | CO3 |
| Q 5    | Briefly summarize the time complexities of bubble sort in each case.                                                                                                    | 4     | CO4 |
|        | SECTION B                                                                                                    |       |     |
|        | (4Qx10M= 40 Marks)                                                                                                    |       |     |
| Q 6    | List the fundamental data types in C++? Write a program in C++ to find the size of fundamental data types.                                                                                                | 10    | CO1 |
| Q 7    | Discuss the need and benefits of Object-Oriented Programming. Write the principle of OOP also.                                                                                                    | 10    | CO1 |
| Q 8    | Describe linked list and its type. Also list benefits of a linked list over a conventional array.                                                                                                    | 10    | CO2 |
| Q 9    | Perform enqueue and dequeue operations on queue data structure.<br>OR<br>Write a program for stack implementation using an array in CPP.                                                                  | 10    | CO3 |
|        | SECTION-C                                                                                                    |       | •   |
|        | (2Qx20M=40 Marks)                                                                                                    |       |     |
| Q 10   | Write a CPP program that use insertion sort to sort an unsorted list with 'n' number of elements using array, where n=8.                                                                                  | 20    | CO4 |
| Q 11   | Write a CPP program to read employee details like employee name,<br>employee age and employee salary using structure. Use pointer to<br>structure variable for accessing the elements of structure.<br>OR | 20    | CO3 |

| Declare a singly linked list in CPP and implement insert, delete, and       |  |
|-----------------------------------------------------------------------------|--|
| display operations on the linked list. Insert Node at the beginning, Delete |  |
| Node from beginning and display all linked list Nodes.                      |  |